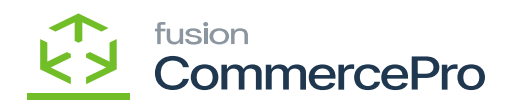

## **Stock Items**

×

• 🖬

• h

- 🗟 [+] 🏚
  - [Inventory ID] b
    - [Active]
- M [Description].
- 🖥 [Item class] 🖣
- 🗟 [Save].

| 🗅 Acumatica                    | Search                                                                                                    | n admin 🗸                           |
|--------------------------------|----------------------------------------------------------------------------------------------------|-------------------------------------|
| Time and Expenses              | BIDET BARE<br>BOTTLES - Bottles<br>← ○ ○ / + ○ ○ / K < > > REFRESH S3 IMAGES NAVIGATE/MAGEURL ···                                                                                                    | S<br>Item Sales<br>Proces           |
| Finance<br>S Banking           | Inventory ID: BOTTLES-Bottes      Product Workproup:      Product Workproup:      Product Manager:      Product Manager:      P | Prices                              |
| Projects                       | Delorgram:<br>GENERAL PRICECOST VIAREHOUSES S3 MADES VENDORS ATTRIBUTES MERCHANDISE PACKAGING CROSS-REFERENCE RELATED ITEMS REPLENISHMENT DEFERRAL OLACCOUNTS IN                                                                                                    | Euronautory<br>Euronautory          |
| <ul> <li>Payables</li> </ul>   | Templats ID UNIT OF MEASURE WAREHOUSE KIT GTY                                                                                                    | Allocation<br>Cetallo               |
| Receivables     Customization  | ITEM DEFAULTS     - Bare Unit     EA     P     CONSLMER     - Consumer Goods     P     - Same Unit     EA     P     CONSLMER     Available Goy     Penalitie KX GOy Last<br>Ory Canadiane       • Web roles     • Same Unit     EA     P     • Same Unit     EA     P     • Same Unit     Ory Canadiane       • Web roles     • Verbrase Unit     EA     P     • Same Unit     EA     P     • Same Unit     Ory Canadiane       • Tope     • Finished Good     •     •     •     •     •     •     •                                                                                                    | Investory<br>Transaction<br>History |
| Sales Orders                   | Is a KR     O + ×     Valuation Method     Average     Tax Category     TaxAdBLE - Taxable Goods and Servic D     //                                                                                                    | Dead Brock                          |
| Purchases                      | - Posting Class: CON-Consumer Goods D d                                                                                                    |                                     |
| Inventory                      | LofSerial Class     NOTTRACKED - Net Tracked     D                                                                                                    |                                     |
| 으 <sup>\$</sup> Payroll        | Country of Origin:<br>WAREHOUSE DEFAULTS<br>Default Vitambode:<br>WHOLESALE - Wholesale Warehouse D<br>PHYSICAL INVENTORY<br>PHYSICAL INVENTORY<br>PHYSICAL INVENTORY<br>PHYSICAL INVENTORY<br>PHYSICAL INVENTORY<br>PHYSICAL INVENTORY<br>PHYSICAL INVENTORY<br>PHYSICAL INVENTORY<br>PHYSICAL INVENTORY<br>PHYSICAL INVENTORY                                                                                                    |                                     |
| Dashboards     Commerce Connec | Default issue Frem         R151 - Roe t Sheft         ρ         ABC Code         ρ           Default Receipt To:         R151 - Roe t Sheft         ρ         ρ         Γ Freed ABC Code                                                                                                    |                                     |
| Kensium License                | Movement Class                                                                                                    |                                     |
| Commerce Pro                   |                                                                                                    |                                     |
| More Items                     |                                                                                                    |                                     |
| . <                            |                                                                                                    | <                                   |

ħ

- M [Default Price].
- E [UOM] by Measure].

[Unit of

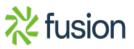

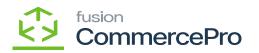

| Acumatica               | Search                           | <u>م</u> ی                            |                                        |                           |                 |               | Revision Two Pro<br>Products Wholesale | ducts 🗸    | 11/19/2023<br>11:46 PM У О | 💄 admin | admin                          |
|-------------------------|----------------------------------|---------------------------------------|----------------------------------------|---------------------------|-----------------|---------------|----------------------------------------|------------|----------------------------|---------|--------------------------------|
| Time and Expenses       | Stock Items<br>BOTTLES - Bot     |                                       | >>> REFRESH \$3 IM                     | AGES NAVIGATEIMAGEURL ··· |                 |               | NOTES                                  | ACTIVITIES | FILES CUSTOMIZATION        | TOOLS - | S                              |
| Finance                 | - Inventory ID:                  | BOTTLES - Bottles                     | D Product Workgroup:                   | م                         |                 |               |                                        |            |                            | ^       |                                |
| \$ Banking              | item Status:                     | Active v                              | Product Manager:                       | ير<br>م                   |                 |               |                                        |            |                            |         | E                              |
| Projects                | Description:<br>GENERAL PR       | Bottles<br>ICE/COST WAREHOUSES S3 IM/ | GES VENDORS ATTRIBUTE                  | 8 MERCHANDISE PACKAGING   | CROSS-REFERENCE | RELATED ITEMS | REPLENISHMENT                          | DEFERRAL   | GLACCOUNTS                 | 2       | 5.0                            |
| Payables                | PRICE MANAGEME                   | INT                                   | STANDARD COST                          |                           |                 |               |                                        |            |                            |         | inte<br>Altor                  |
| Receivables             | Price Class:<br>Price Workgroup: | م                                     | Pending Cost                           | 0.00                      |                 |               |                                        |            |                            |         | Cat<br>International<br>Tatala |
| Customization           | Price Manager:                   | Subject to Commission                 | Current Cost:<br>Effective Date:       | 0.00                      |                 |               |                                        |            |                            |         | Trans                          |
| Sales Orders            | Min. Markup %:<br>Markup %:      | 0.00000                               | Last Cest:<br>COST STATISTICS          | 0.00                      |                 |               |                                        |            |                            |         | Deat                           |
| Purchases               | MSRP:<br>Default Price:          | 0.00                                  | Last Cost                              | 0.00                      |                 |               |                                        |            |                            |         |                                |
| b Inventory             | UOM Price:                       | 0.00                                  | Average Cost<br>Min. Cost<br>Max. Cost | 0.00                      |                 |               |                                        |            |                            |         |                                |
| 2 <sup>\$</sup> Payroll |                                  |                                       |                                        |                           |                 |               |                                        |            |                            |         |                                |
| Dashboards              |                                  |                                       |                                        |                           |                 |               |                                        |            |                            |         |                                |
| Commerce Connec         |                                  |                                       |                                        |                           |                 |               |                                        |            |                            |         |                                |
| Kensium License         |                                  |                                       |                                        |                           |                 |               |                                        |            |                            |         |                                |
| Commerce Pro            |                                  |                                       |                                        |                           |                 |               |                                        |            |                            |         |                                |
| More Items              |                                  |                                       |                                        |                           |                 |               |                                        |            |                            |         |                                |
|                         |                                  |                                       |                                        |                           |                 |               |                                        |            |                            |         |                                |

₽

- 👪
- 🗟 [+] 🖬
- 5 [From unit], [Multiply/ Divide].
- E [Conversion Factor].

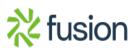

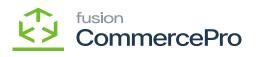

| Acumatica                    | Search                                       | د ک                                                    |            |                                    |              |                       |                |    |                              | Revision<br>Products W | wo Product<br>holesale |                         | 11/19/2023<br>11:47 PM |               | 💄 admin | admin 🗸                             |
|------------------------------|----------------------------------------------|--------------------------------------------------------|------------|------------------------------------|--------------|-----------------------|----------------|----|------------------------------|------------------------|------------------------|-------------------------|------------------------|---------------|---------|-------------------------------------|
| Time and Expenses            | Stock Items<br>BOTTLES - Bottles             | + n p × K K                                            | >          | > REFRES                           | H S3 IMAGE   | ES NAVIGAT            | EIMAGEURL ·    |    |                              | ۵                      | NOTES A                | CTIVITIES               | FILES                  | CUSTOMIZATION | TOOLS * | S<br>Ince Salas<br>Proces           |
| Finance                      |                                              |                                                        |            |                                    |              |                       |                |    |                              |                        |                        |                         |                        |               | ^       | 0                                   |
| \$ Banking                   | Inventory ID:     Item Status:               | BOTTLES - Bottles<br>Active                            | ,p         | Product Workgro<br>Product Manager |              |                       | ی<br>بر        | 5  |                              |                        |                        |                         |                        |               |         | Prices                              |
| Projects                     | Description:                                 | Bottles                                                |            |                                    |              |                       |                |    |                              |                        |                        |                         |                        |               |         | H.                                  |
|                              | GENERAL PRICE/CO                             | ST WAREHOUSES S3 IMA                                   | IES VI     | ENDORS ATT                         | RIBUTES      | MERCHANDIS            | E PACKAGI      | NG | CROSS-REFERENCE RELATED ITEM | S REPLEN               | SHMENT                 | DEFERRA                 | L GLAC                 | COUNTS        | 2       | =5                                  |
| <ul> <li>Payables</li> </ul> | Template ID:                                 |                                                        |            | UNIT OF MEASUR                     | че           |                       |                | _  | WAREHOUSE KIT QTY            |                        |                        |                         | -                      |               |         | Inventory<br>Allocation<br>Details  |
| Receivables                  | ITEM DEFAULTS     Hem Class:                 | CONSUMER Consumer Good                                 |            | Base Unit:     Sales Unit:         | E            | A P 0                 | -              |    | R 0 D Warehouse Ave          | ilable Qty P           | Qty C                  | t Qty Last<br>alculated |                        |               |         |                                     |
| Customization                | Website(s):<br>Type:                         | Finished Good                                          |            | Purchase Unit:                     | E            | A ,O J<br>Weight Item | Divisible Unit | 1  |                              |                        |                        |                         |                        |               |         | Inventory<br>Transaction<br>History |
|                              |                                              | Is a Kit                                               | v          | 0 +                                | ×            | rveignt item          |                |    |                              |                        |                        |                         |                        |               |         | Dead Breck                          |
| Sales Orders                 | Valuation Method:<br>• Tax Category:         | Average<br>TAXABLE - Taxable Goods and Servi           | v<br>1.0 0 | * From<br>Unit                     | Multiply/Div | id Cor                | Factor         |    |                              |                        |                        |                         |                        |               |         | Dead Stock                          |
| Purchases                    | Posting Class:                               | CON - Consumer Goods                                   | 20         | > BOX10                            | Multiply     |                       | 000000 EA      |    |                              |                        |                        |                         |                        |               |         |                                     |
| Inventory                    | Lot/Serial Class:<br>Auto-Incremental Value: | NOTTRACKED - Not Tracked                               | P /        |                                    |              |                       |                |    |                              |                        |                        |                         |                        |               |         |                                     |
| 2 <sup>\$</sup> Payroll      | Country Of Origin:<br>WAREHOUSE DEFAULTS     |                                                        | P          | PHYSICAL INVEN                     | TORY         |                       |                |    |                              |                        |                        |                         |                        |               |         |                                     |
| Dashboards                   | Detauit Warehouse:<br>Detauit Issue From:    | WHOLESALE - Wholesale Warehout<br>R1S1 - Row 1 Shelf 1 |            | PI Cycle:<br>ABC Code:             | F            |                       |                | 00 |                              |                        |                        |                         |                        |               |         |                                     |
| Commerce Connec              | Default Receipt To:                          | R1S1 - Row 1 Shelf 1                                   | P 0        |                                    |              | Fixed ABC Code        |                |    |                              |                        |                        |                         |                        |               |         |                                     |
|                              |                                              |                                                        |            | Movement Class                     |              | Fixed Movement        |                | 0  |                              |                        |                        |                         |                        |               |         |                                     |
| Kensium License              |                                              |                                                        |            |                                    |              |                       |                |    |                              |                        |                        |                         |                        |               |         |                                     |
| Commerce Pro                 |                                              |                                                        |            |                                    |              |                       |                |    |                              |                        |                        |                         |                        |               |         |                                     |
| More Items                   |                                              |                                                        |            |                                    |              |                       |                |    |                              |                        |                        |                         |                        |               |         |                                     |
| <                            |                                              |                                                        |            |                                    |              |                       |                |    |                              |                        |                        |                         |                        |               |         |                                     |

6

- 🗄 [Sales Unit] 🙀
- ne ten
- 🗟 [Save] 🕏

## Note: 🌆

Multiply

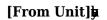

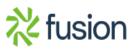

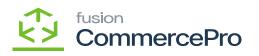

| Acumatica         | Search Q                                                             | 0                                          |                                        |                                                 |                                       | R             | evision Two Produ<br>roducts Wholesale | icts 🖌 🕴 1                 | 1/19/2023<br>t:47 PM | 🕝 💄 adm      | in admin 🗸                               |
|-------------------|----------------------------------------------------------------------|--------------------------------------------|----------------------------------------|-------------------------------------------------|---------------------------------------|---------------|----------------------------------------|----------------------------|----------------------|--------------|------------------------------------------|
| Time and Expenses | Stock Items<br>BOTTLES - Bottles                                     | D × K K                                    | > >I REFRESH S3 IN                     | IAGES NAVIGATEIMAGEURL ···                      |                                       |               | NOTES                                  | ACTIVITIES                 | FILES CUSTOM         | ZATION TOOLS | Sam Salas<br>Pricas                      |
| Finance           |                                                                      |                                            |                                        |                                                 |                                       |               |                                        |                            |                      |              | 0                                        |
| Banking           | Inventory ID: BOTTLES - E Item Status: Active                        |                                            | Product Workgroup:<br>Product Manager: | م<br>م                                          |                                       |               |                                        |                            |                      |              | Rare Vandor<br>Prices                    |
|                   | Description: Bottles                                                 |                                            |                                        |                                                 |                                       |               |                                        |                            |                      |              | 围                                        |
| Projects          | GENERAL PRICE/COST WARE                                              | HOUSES S3 IMAGES                           | VENDORS ATTRIBUTE                      | S MERCHANDISE   PACKAOIN                        | CROSS-REFERENCE                       | RELATED ITEMS | REPLENISHMENT                          | DEFERRAL                   | GLACCOUNTS           |              | Summary                                  |
| Payables          | Template ID:                                                         |                                            | UNIT OF MEASURE                        |                                                 | WAREHOUSE KIT OTY                     |               |                                        |                            |                      |              | ES<br>Inventory<br>Allocation<br>Details |
| Receivables       | ITEM DEFAULTS                                                        | Consumer Goods P                           | Base Unit     Sales Unit               | EA P P Divisible Unit<br>BOX10 P Divisible Unit | R 0 D Warehouse                       | Available 0   |                                        | Kit Gty Last<br>Calculated |                      |              | Cetats                                   |
| Customization     | Website(s):                                                          | v                                          | Purchase Unit:                         | Select - Sales Unit                             | = ×                                   |               |                                        |                            |                      |              | Inventory<br>Transaction<br>History      |
|                   | Type: Finished Goo                                                   | d v                                        |                                        | SELECT O H                                      | ٩                                     |               |                                        |                            |                      |              |                                          |
| Sales Orders      | Valuation Method: Average                                            | v                                          | O + X                                  | 🖶 From Unit                                     | 1                                     |               |                                        |                            |                      |              | Dead Stock                               |
| Purchases         | Tax Category: TAXABLE - T     Posting Class: CON - Consul            | axable Goods and Servic ,0<br>mer Goods ,0 | / Unit                                 | > BOX10                                         |                                       |               |                                        |                            |                      |              |                                          |
|                   |                                                                      | D - Not Tracked ,0                         |                                        | V EA D                                          |                                       |               |                                        |                            |                      |              |                                          |
| Inventory         | Auto-Incremental Value:                                              |                                            |                                        |                                                 |                                       |               |                                        |                            |                      |              |                                          |
| Payroll           | Country Of Origin:<br>WAREHOUSE DEFAULTS                             | Q                                          | PHYSICAL INVENTORY .                   |                                                 |                                       |               |                                        |                            |                      |              |                                          |
|                   |                                                                      | - Wholesale Warehouse ,0                   | PI Cycle:                              |                                                 | $ \langle \rangle \rangle >  \rangle$ |               |                                        |                            |                      |              |                                          |
| Dashboards        | Default Issue From: R1S1 - Row 1<br>Default Receipt To: R1S1 - Row 1 |                                            | ABC Code.                              |                                                 | 1                                     |               |                                        |                            |                      |              |                                          |
| Commerce Connec   |                                                                      |                                            | Movement Class:                        | Fixed ABC Code                                  | 1                                     |               |                                        |                            |                      |              |                                          |
| Kensium License   |                                                                      |                                            |                                        | Fixed Movement Class                            |                                       |               |                                        |                            |                      |              |                                          |
| Nensium License   |                                                                      |                                            |                                        |                                                 |                                       |               |                                        |                            |                      |              |                                          |
| Commerce Pro      |                                                                      |                                            |                                        |                                                 |                                       |               |                                        |                            |                      |              |                                          |
| More Items        |                                                                      |                                            |                                        |                                                 |                                       |               |                                        |                            |                      |              |                                          |
| . <               |                                                                      |                                            |                                        |                                                 |                                       |               |                                        |                            |                      |              |                                          |

6

• W [UOM price]h

[Price/cost]b

• Calculation:

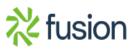

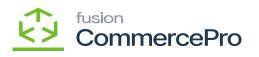

| Acumatica                     | Search 9                                                                                                    | min 🗸                                |
|-------------------------------|----------------------------------------------------------------------------------------------------|--------------------------------------|
| Time and Expenses             | ← □ □ ··· + □ ··· · · · · · · · · · · · ·                                                                                                    | S Mar Taka<br>Prana                  |
| S Banking                     | Item Status: Active v Product Manager: p                                                                                                    | E<br>Inventory<br>Summary            |
| Payables                      |                                                                                                    | Es Invantory<br>Alocation<br>Details |
| Receivables     Customization | Price Workgroup:         D         Pending Cost Dale.           Price Manager:         D         Current Cost.         0.00                                                                          | Investiony<br>Transaction<br>History |
| Sales Orders                  | Bit         Bit         Bit           Markus %:         0.00000         Last Cest.         0.00           Markus %:         0.00000         Contrasting         Contrasting                          | David Direck                         |
| Purchases                     | MBRP:         0.00         Last Cest.         0.00           Default Price:         500.00         Average Cest.         0.00           UOM Price:         500.00         Average Cest.         0.00 |                                      |
| S Payroll                     | Mr. Cost: 0.00<br>Max. Cost: 0.00                                                                                                    |                                      |
| Dashboards                    |                                                                                                    |                                      |
| Commerce Connec               |                                                                                                    |                                      |
| Kensium License               |                                                                                                    |                                      |
| Commerce Pro                  |                                                                                                    |                                      |
| ** <                          |                                                                                                    | <                                    |

þ

Divide

Calculation:

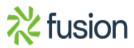

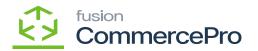

| Acumatica                                                | Search                                                                                                    | ৎ ৩                                                     |               |                                          |                    |                              |                     |               | Revision Two P<br>Products Wholesa | ie v                             | 11/19/202<br>11:48 PM |               | 💄 admin | admin 🗸                                                                                                    |
|----------------------------------------------------------|----------------------------------------------------------------------------------------------------|---------------------------------------------------------|---------------|------------------------------------------|--------------------|------------------------------|---------------------|---------------|------------------------------------|----------------------------------|-----------------------|---------------|---------|----------------------------------------------------------------------------------------------------|
| Favorites                                                | Stock Items<br>BOTTLES - Bottles                                                                                                    | + ® р × к ч                                             |               | >I REFRES                                | H S3 IMAGES        | NAVIGATEIMAGEURL ···         |                     |               | NOTE:                              | ACTIVITIE                        | S FILES               | CUSTOMIZATION | TOOLS * | S<br>Barn Salas<br>Protes                                                                                                    |
| Data Views     Time and Expenses     Finance     Banking | Inventory ID:      Inventory ID:      Inventor | BOTTLES - Bothes<br>Active v<br>Bothes                  | P             | Product Workgro<br>Product Manage        | up:                |                              | CROSS-REFERENCE     | RELATED ITEMS | REPLENISH                          | AENT DEF                         | ERRAL O               | LACCOUNTS     | 2       | Press<br>Press<br>Press |
| <ul> <li>Banking</li> </ul>                              | Template ID:                                                                                                    |                                                         |               | UNIT OF MEASU                            | RE                 |                              | WAREHOUSE KIT OTY - |               |                                    |                                  |                       |               |         | Inventory<br>Allocation<br>Details                                                                                                    |
| Projects                                                 | ITEM DEFAULTS     Item Class:                                                                                                    | CONSUMER Consumer Good                                  | ts <i>p</i> / | Base Unit:     Sales Unit:               | EA                 | P P Divisible Unit           | 🖶 0 D Warehouse     | Availabl      |                                    | Kit Kit Qty La<br>Qty Calculated |                       |               |         | D                                                                                                    |
| Payables                                                 | Website(s):<br>Type:                                                                                                    | Finished Good                                           | *             | Purchase Unit:                           | EA<br>Weight       | Divisible Unit               |                     |               |                                    |                                  |                       |               |         | Inventory<br>Transaction<br>History                                                                                                    |
| Receivables                                              |                                                                                                    | Is a Kit<br>Average                                     | ~             | ٥ +                                      | ×                  |                              |                     |               |                                    |                                  |                       |               |         | Dead Drock                                                                                                    |
| Customization                                            | Tax Category     Posting Class:                                                                                                    | TAXABLE - Taxable Goods and Ser<br>CON - Consumer Goods |               | *From<br>Unit                            | Multiply/Divid     | Conversion To Unit<br>Factor |                     |               |                                    |                                  |                       |               |         |                                                                                                    |
| Sales Orders                                             | Lot/Serial Class:     Auto-Incremental Value:                                                                                                    | NOTTRACKED - Not Tracked                                | P /           | BOX10                                    | Multiply<br>Divide | 1.000000 EA<br>5.000000 EA   |                     |               |                                    |                                  |                       |               |         |                                                                                                    |
| Purchases                                                | Country Of Origin:<br>WAREHOUSE DEFAULTS                                                                                                    |                                                         | ,p            |                                          |                    |                              |                     |               |                                    |                                  |                       |               |         |                                                                                                    |
| Inventory                                                | Default Warehouse:<br>Default Issue From:                                                                                                    | WHOLESALE - Wholesale Warehou<br>R1S1 - Row 1 Shelf 1   | ан р /<br>р / | PHYSICAL INVER<br>PI Cycle:<br>ABC Code: | NTORY              | D 0<br>D 0                   |                     |               |                                    |                                  |                       |               |         |                                                                                                    |
| 2 <sup>\$</sup> Payroll                                  | Default Receipt To:                                                                                                    | R1S1 - Row 1 Shelf 1                                    | P 1           | Movement Class                           | Fixed Al           |                              |                     |               |                                    |                                  |                       |               |         |                                                                                                    |
| Dashboards                                               |                                                                                                    |                                                         |               |                                          |                    | ovement Class                |                     |               |                                    |                                  |                       |               |         |                                                                                                    |
| Commerce Connec                                          |                                                                                                    |                                                         |               |                                          |                    |                              |                     |               |                                    |                                  |                       |               |         |                                                                                                    |
| 🔆 Kensium License                                        |                                                                                                    |                                                         |               |                                          |                    |                              |                     |               |                                    |                                  |                       |               |         |                                                                                                    |
| <                                                        |                                                                                                    |                                                         |               |                                          |                    |                              |                     |               |                                    |                                  |                       |               |         |                                                                                                    |

ħ

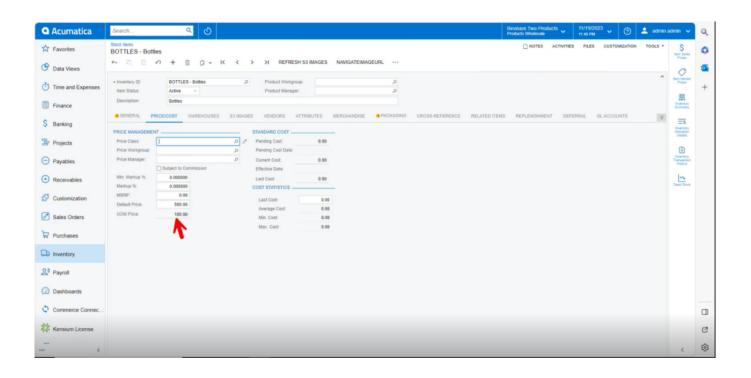

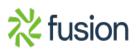

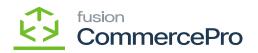

**F**I

×

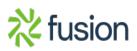